# Lecture 16: **Introduction to Classes and Objects**

**Ioan Raicu Department of Electrical Engineering & Computer Science Northwestern University** 

> **EECS 211 Fundamentals of Computer Programming II** April 23rd, 2010

- Each class can provide a constructor that can be used to initialize an object of the class when the object is created.
- A constructor is a special member function that must be defined with the same name as the class, so that the compiler can distinguish it from the class's other member functions.
- An important difference between constructors and other functions is that constructors cannot return values, so they cannot specify a return type (not even void).
- Normally, constructors are declared public.

- C++ requires a constructor call for each object that is created, which helps ensure that each object is initialized before it's used in a program.
- The constructor call occurs implicitly when the object is created.
- If a class does not explicitly include a constructor, the compiler provides a default constructor—that is, a constructor with no parameters.

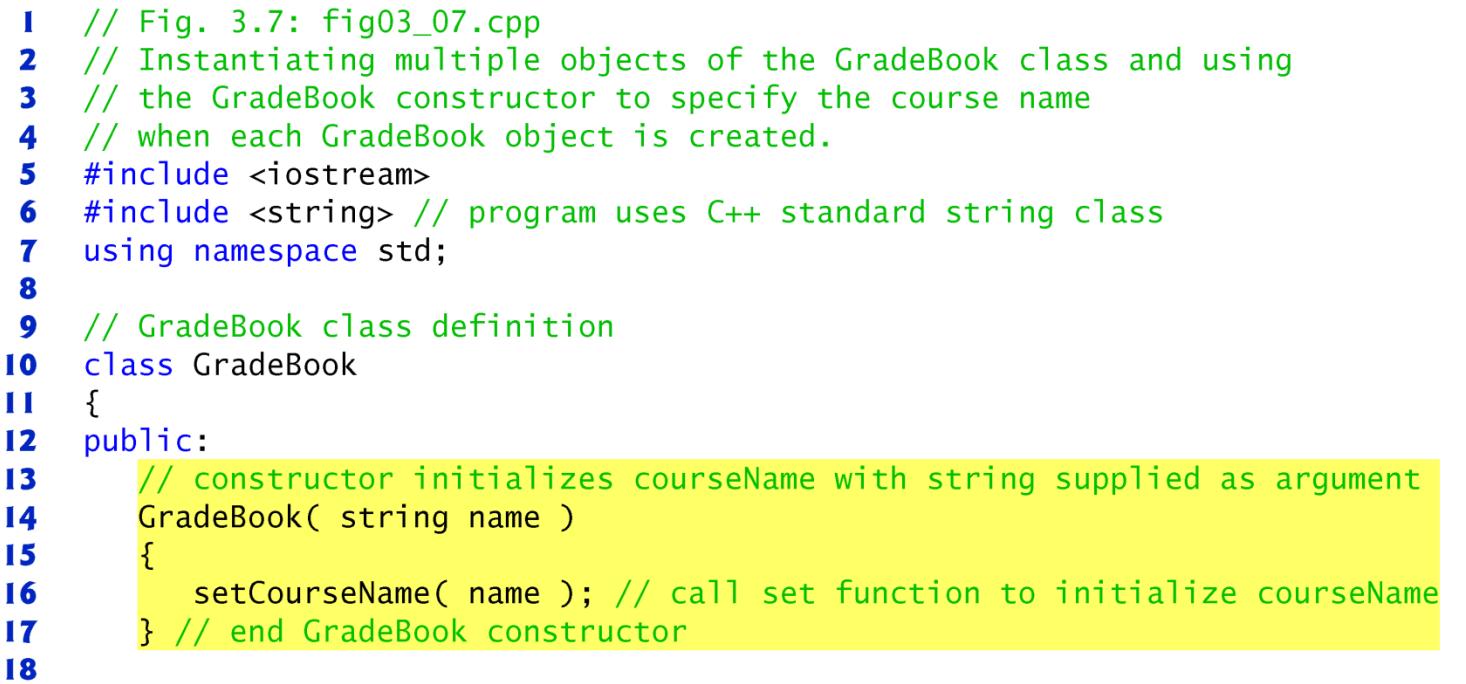

Fig. 3.7 | Instantiating multiple objects of the GradeBook class and using the GradeBook constructor to specify the course name when each GradeBook object is created. (Part  $1$  of 3.)

```
19
       // function to set the course name
       void setCourseName( string name )
20
21\{22courseName = name; // store the course name in the object
23
       } // end function setCourseName
24
25
       // function to get the course name
26
       string getCourseName()
27\{28
          return courseName; // return object's courseName
29
       } // end function getCourseName
30
31// display a welcome message to the GradeBook user
32void displayMessage()
33
       \{34
          // call getCourseName to get the courseName
35
          cout << "Welcome to the grade book for\n" << getCourseName()
             << "!" << end:
36
       } // end function displayMessage
37
38
    private:
39
       string courseName; // course name for this GradeBook
40
    }; // end class GradeBook
```
Fig. 3.7 | Instantiating multiple objects of the GradeBook class and using the GradeBook constructor to specify the course name when each GradeBook object is created. (Part 2 of 3.) ©1992-2010 by Pearson Education, Inc. All Rights Reserved. 5

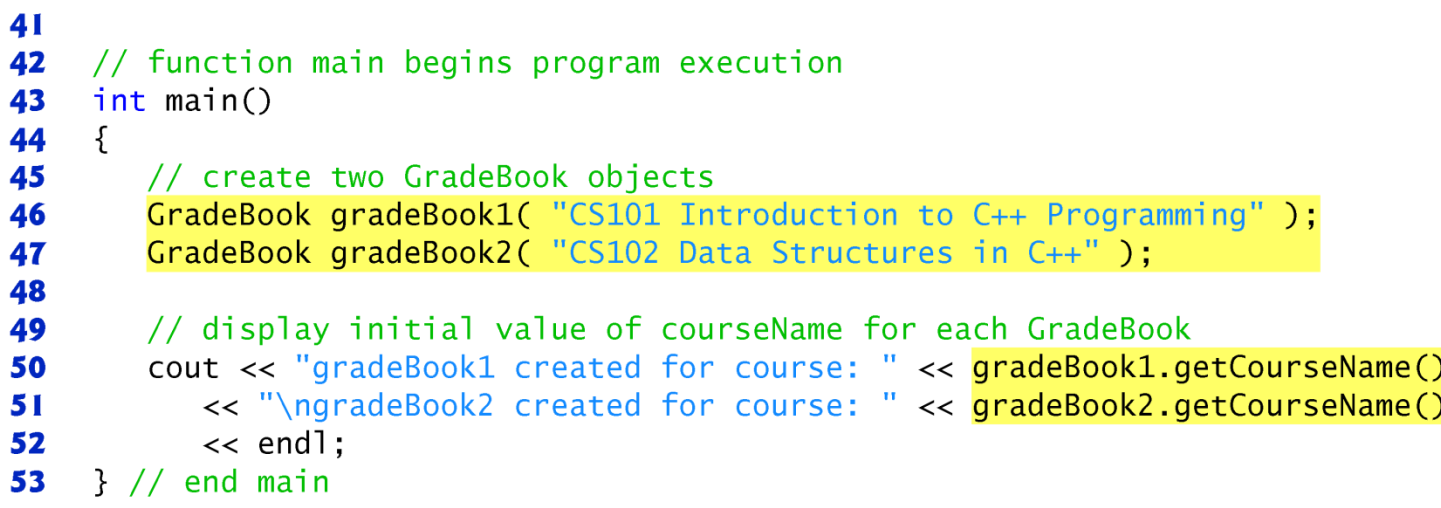

gradeBook1 created for course: CS101 Introduction to C++ Programming gradeBook2 created for course: CS102 Data Structures in C++

Fig. 3.7 | Instantiating multiple objects of the GradeBook class and using the GradeBook constructor to specify the course name when each GradeBook object is created. (Part 3 of 3.)

- Any constructor that takes no arguments is called a default constructor.
- A class gets a default constructor in one of two ways:
	- The compiler implicitly creates a default constructor in a class that does not define a constructor. Such a constructor does not initialize the class's data members, but does call the default constructor for each data member that is an object of another class. An uninitialized variable typically contains a "garbage" value.
	- You explicitly define a constructor that takes no arguments. Such a default constructor will call the default constructor for each data member that is an object of another class and will perform additional initialization specified by you.
- If you define a constructor with arguments,  $C++$  will not implicitly create a default constructor for that class.

- One of the benefits of creating class definitions is that, when packaged properly, our classes can be reused by programmers—potentially worldwide.
- Programmers who wish to use our GradeBook class cannot simply include the file from Fig. 3.7 in another program.
	- $-$  As you learned in Chapter 2, function main begins the execution of every program, and every program must have exactly one main function.

- Each of the previous examples in the chapter consists of a single  $\cdot$  cpp file, also known as a source-code file, that contains a GradeBook class definition and a main function.
- When building an object-oriented C++ program, it's customary to define reusable source code (such as a class) in a file that by convention has a .h filename extension—known as a header file.
- Programs use #include preprocessor directives to include header files and take advantage of reusable software components.

- Our next example separates the code from Fig. 3.7 into two files—GradeBook.h (Fig. 3.9) and fig03\_10.cpp (Fig. 3.10).
	- As you look at the header file in Fig. 3.9, notice that it contains only the GradeBook class definition (lines 8–38), the appropriate header files and a **using** declaration.
	- $-$  The main function that uses class **GradeBook** is defined in the source-code file  $fig03_10$ .cpp (Fig. 3.10) in lines 8–18.
- To help you prepare for the larger programs you'll encounter later in this book and in industry, we often use a separate source-code file containing function main to test our classes (this is called a driver program).

```
// Fig. 3.9: GradeBook.h
 \mathbf{I}// GradeBook class definition in a separate file from main.
 2
    #include <iostream>
 3
 4
    #include <string> // class GradeBook uses C++ standard string class
 5
    using namespace std;
 6
    // GradeBook class definition
 7
8
    class GradeBook
9
    \{public:10
       // constructor initializes courseName with string supplied as argument
\mathbf{H}GradeBook( string name )
\mathbf{12}\blacksquare\{14setCourseName( name ): // call set function to initialize courseName
        } // end GradeBook constructor
1516
\mathbf{17}// function to set the course name
18
        void setCourseName( string name )
19
        \{20
           courseName = name; // store the course name in the object
        } // end function setCourseName
2122
```
**Fig. 3.9** CradeBook class definition in a separate file from main. (Part 1 of 2.)

```
23
       // function to get the course name
       string getCourseName()
24
25\{return courseName; // return object's courseName
26
27} // end function getCourseName
28
29
       // display a welcome message to the GradeBook user
       void displayMessage()
30
31
       \{32// call getCourseName to get the courseName
          cout << "Welcome to the grade book for\n" << getCourseName()
33
             << "!" << end:
34
35
       } // end function displayMessage
36
    private:
       string courseName; // course name for this GradeBook
37
    }: // end class GradeBook
38
```
**Fig. 3.9** CradeBook class definition in a separate file from main. (Part 2 of 2.)

```
// Fig. 3.10: fig03 10.cpp
 \mathbf{I}// Including class GradeBook from file GradeBook.h for use in main.
 \mathbf{2}#include <iostream>
 3
     #include "GradeBook.h" // include definition of class GradeBook
 4
 5
     using namespace std;
 6
 \overline{\mathbf{r}}// function main begins program execution
 8
    int main()
 9
     \{// create two GradeBook objects
10
\blacksquareGradeBook gradeBook1( "CS101 Introduction to C++ Programming");
        GradeBook gradeBook2( "CS102 Data Structures in C++");
\mathbf{12}\blacksquare\overline{14}// display initial value of courseName for each GradeBook
        cout << "gradeBook1 created for course: " << gradeBook1.getCourseName()
15<< "\ngradeBook2 created for course: " << gradeBook2.getCourseName()
16\mathbf{17}<< endl;
     \frac{1}{2} // end main
18
```
gradeBook1 created for course: CS101 Introduction to C++ Programming gradeBook2 created for course: CS102 Data Structures in C++

**Fig. 3.10** | Including class GradeBook from file GradeBook. h for use in main.

- A header file such as GradeBook. h (Fig. 3.9) cannot be used to begin program execution, because it does not contain a main function.
- To test class GradeBook (defined in Fig. 3.9), you must write a separate source-code file containing a main function (such as Fig. 3.10) that instantiates and uses objects of the class.
- To help the compiler understand how to use a class, we must explicitly provide the compiler with the class's definition
	- That's why, for example, to use type string, a program must include the <string> header file.
	- This enables the compiler to determine the amount of memory that it must reserve for each object of the class and ensure that a program calls the class's member functions correctly.

- The compiler creates only one copy of the class's member functions and shares that copy among all the class's objects*.*
- Each object, of course, needs its own copy of the class's data members, because their contents can vary among objects.
- The member-function code, however, is not modifiable, so it can be shared among all objects of the class.
- Therefore, the size of an object depends on the amount of memory required to store the class's data members.
- By including GradeBook. h in line 4, we give the compiler access to the information it needs to determine the size of a GradeBook object and to determine whether objects of the class are used correctly.

- A  $\#$ **include** directive instructs the C++ preprocessor to replace the directive with a copy of the contents of GradeBook.h *before* the program is compiled.
	- When the source-code file  $f$ ig03\_10.cpp is compiled, it now contains the GradeBook class definition (because of the #include), and the compiler is able to determine how to create GradeBook objects and see that their member functions are called correctly.
- Now that the class definition is in a header file (without a main function), we can include that header in *any* program that needs to reuse our GradeBook class.

- Notice that the name of the GradeBook.h header file in line 4 of Fig. 3.10 is enclosed in quotes (" ") rather than angle brackets (< >).
	- Normally, a program's source-code files and user-defined header files are placed in the same directory.
	- When the preprocessor encounters a header file name in quotes, it attempts to locate the header file in the same directory as the file in which the #include directive appears.
	- If the preprocessor cannot find the header file in that directory, it searches for it in the same location(s) as the  $C++$  Standard Library header files.
	- When the preprocessor encounters a header file name in angle brackets  $(e.g., \text{ *is* } *is*)$ , it assumes that the header is part of the C++ Standard Library and does not look in the directory of the program that is being preprocessed.

- Placing a class definition in a header file reveals the entire implementation of the class to the class's clients.
- Conventional software engineering wisdom says that to use an object of a class, the client code needs to know only what member functions to call, what arguments to provide to each member function and what return type to expect from each member function.
	- The client code does not need to know how those functions are implemented.
- If client code *does* know how a class is implemented, the client-code programmer might write client code based on the class's implementation details.
- Ideally, if that implementation changes, the class's clients should not have to change.
- Hiding the class's implementation details makes it easier to change the class's implementation while minimizing, and hopefully eliminating, changes to client code.

- Interfaces define and standardize the ways in which things such as people and systems interact with one another.
- The interface of a class describes what services a class's clients can use and how to request those services, but not how the class carries out the services*.*
- A class's public interface consists of the class's public member functions (also known as the class's public services).

- By convention, member-function definitions are placed in a source-code file of the same base name (e.g., GradeBook) as the class's header file but with a . cpp filename extension.
- Figure 3.14 shows how this three-file program is compiled from the perspectives of the GradeBook class programmer and the clientcode programmer—we'll explain this figure in detail.

```
// Fig. 3.11: GradeBook.h
 \mathbf{I}// GradeBook class definition. This file presents GradeBook's public
 \mathbf{2}// interface without revealing the implementations of GradeBook's member
 \overline{\mathbf{3}}// functions, which are defined in GradeBook.cpp.
 4
 5
     #include <string> // class GradeBook uses C++ standard string class
 6
     using namespace std;
 7
8
    // GradeBook class definition
    class GradeBook
9
10
     \{\blacksquarepublic:\mathbf{12}GradeBook( string ); // constructor that initializes courseName
        void setCourseName( string ); // function that sets the course name
\blacksquarestring getCourseName(); // function that gets the course name
\overline{14}15void displayMessage(); \frac{1}{2} function that displays a welcome message
16private:
        string courseName; // course name for this GradeBook
\mathbf{17}}; // end class GradeBook
18
```
**Fig. 3.11**  $\parallel$  GradeBook class definition containing function prototypes that specify the interface of the class.

```
// Fig. 3.12: GradeBook.cpp
 \mathbf{I}// GradeBook member-function definitions. This file contains
 \mathbf{2}// implementations of the member functions prototyped in GradeBook.h.
 3
 4
    #include <i>i</i>ostream>#include "GradeBook.h" // include definition of class GradeBook
 5
 6
    using namespace std:
 7
8
    // constructor initializes courseName with string supplied as argument
    GradeBook::GradeBook( string name )
9
10
\mathbf{H}setCourseName( name ); // call set function to initialize courseName
     } // end GradeBook constructor
\mathbf{12}\blacksquare\overline{14}// function to set the course name
    void GradeBook::setCourseName( string name )
1516
     \{courseName = name; // store the course name in the object
\mathbf{17}} // end function setCourseName
18
19
```
**Fig. 3.12**  $\parallel$  GradeBook member-function definitions represent the implementation of class GradeBook. (Part I of 2.)

```
// function to get the course name
20
    string GradeBook::getCourseName()
21
22\{23
       return courseName; // return object's courseName
    } // end function getCourseName
24
25
26
    // display a welcome message to the GradeBook user
27
    void GradeBook::displayMessage()
28
    \{// call getCourseName to get the courseName
29
       cout << "Welcome to the grade book for\n" << getCourseName()
30
          << "!" << end:
31} // end function displayMessage
32<sub>2</sub>
```
**Fig. 3.12**  $\parallel$  GradeBook member-function definitions represent the implementation of class GradeBook. (Part 2 of 2.)

- To indicate that the member functions in GradeBook.cpp are part of class GradeBook, we must first include the GradeBook.h header file (line 5 of Fig. 3.12).
- This allows us to access the class name GradeBook in the GradeBook.cpp file.
- When compiling GradeBook.cpp, the compiler uses the information in GradeBook. h to ensure that
	- the first line of each member function matches its prototype in the GradeBook.h file, and that
	- each member function knows about the class's data members and other member functions

```
\frac{1}{2} Fig. 3.13: fig03 13.cpp
 \mathbf{I}// GradeBook class demonstration after separating
 2
   // its interface from its implementation.
 3
   #include <iostream>
 4
    #include "GradeBook.h" // include definition of class GradeBook
 5
    using namespace std:
 6
 7
 8
    // function main begins program execution
    int main()
 9
10
    \{\blacksquare// create two GradeBook objects
       GradeBook gradeBook1( "CS101 Introduction to C++ Programming");
12GradeBook gradeBook2( "CS102 Data Structures in C++" );
\blacksquare\overline{14}// display initial value of courseName for each GradeBook
15cout << "gradeBook1 created for course: " << gradeBook1.getCourseName()
16
          << "\ngradeBook2 created for course: " << gradeBook2.getCourseName()
\mathbf{17}\lt end]:
18
19 \t}/ end main
```
**Fig. 3.13** GradeBook class demonstration after separating its interface from its implementation. (Part  $\vert$  of 2.)

gradeBook1 created for course: CS101 Introduction to C++ Programming gradeBook2 created for course: CS102 Data Structures in C++

**Fig. 3.13** GradeBook class demonstration after separating its interface from its implementation. (Part 2 of 2.)

- Before executing this program, the source-code files in Fig. 3.12 and Fig. 3.13 must both be compiled, then linked together—that is, the member-function calls in the client code need to be tied to the implementations of the class's member functions—a job performed by the linker.
- The diagram in Fig. 3.14 shows the compilation and linking process that results in an executable GradeBook application that can be used by instructors.

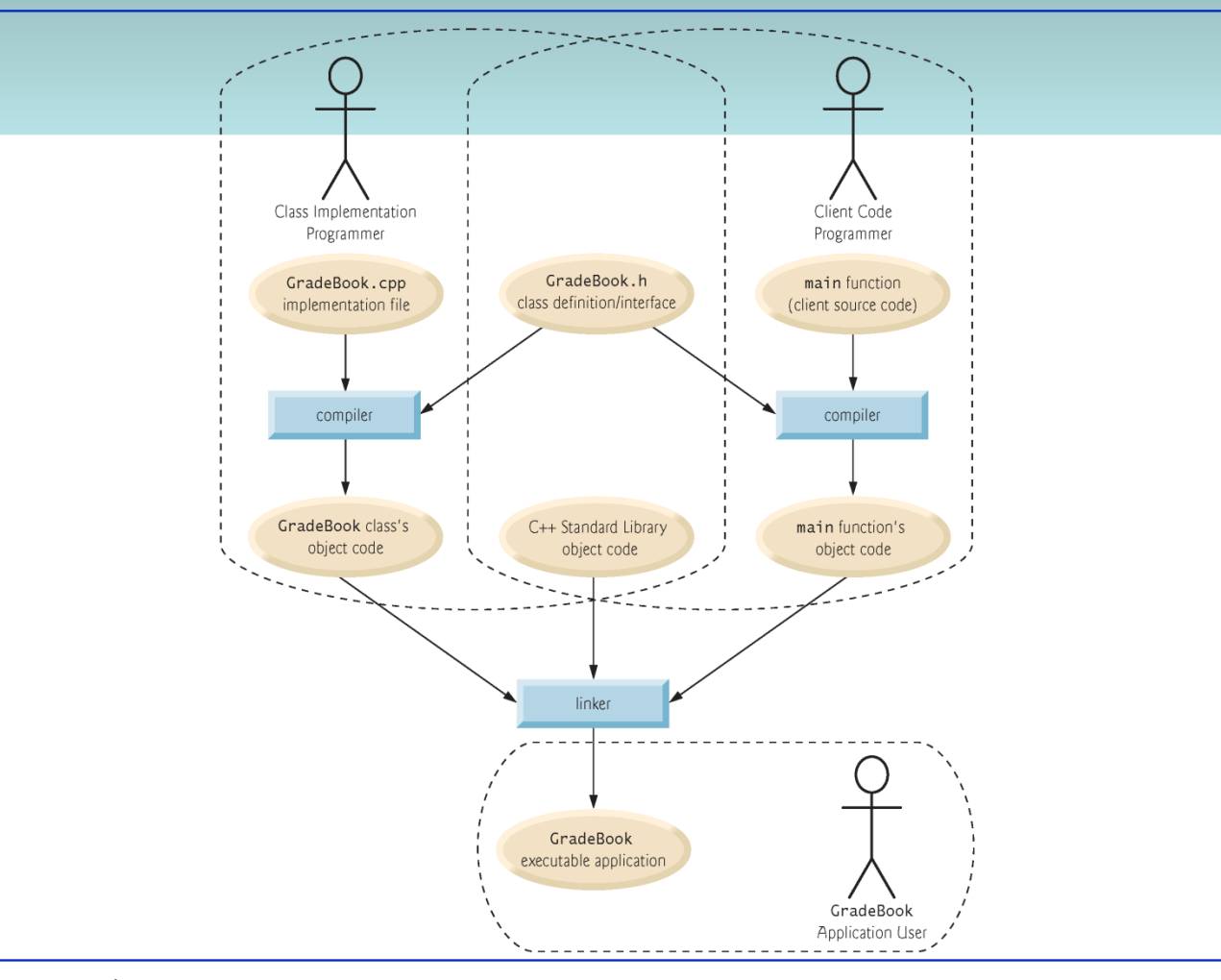

Fig. 3.14 | Compilation and linking process that produces an executable

- The program of Figs. 3.15–3.17 enhances class GradeBook's member function setCourseName to perform validation (also known as validity checking).
- Since the interface of the clas remains unchanged, clients of this class need not be changed when the definition of member function setCourseName is modified.
- This enables clients to take advantage of the improved GradeBook class simply by linking the client code to the updated GradeBook's object code.

```
// Fig. 3.15: GradeBook.h
 \mathbf{I}// GradeBook class definition presents the public interface of
 2
    // the class. Member-function definitions appear in GradeBook.cpp.
 3
 4
    #include <string> // program uses C++ standard string class
 5
    using namespace std;
 6
    // GradeBook class definition
 7
    class GradeBook
 8
 9
    public:
10
\blacksquareGradeBook( string ): // constructor that initializes a GradeBook object
        void setCourseName( string ); // function that sets the course name
\mathbf{12}string getCourseName(); // function that gets the course name
\blacksquare\mathbf{I}void displayMessage(); // function that displays a welcome message
15private:
        string courseName; // course name for this GradeBook
16
    }; // end class GradeBook
\mathbf{17}
```
**Fig. 3.15** | GradeBook class definition.

- The C++ Standard Library's string class defines a member function length that returns the number of characters in a string object.
- A consistent state is a state in which the object's data member contains a valid value.
- Class string provides member function substr (short for "substring") that returns a new string object created by copying part of an existing string object.
	- The first argument specifies the starting position in the original string from which characters are copied.
	- The second argument specifies the number of characters to copy.

```
// Fig. 3.16: GradeBook.cpp
 \mathbf{I}// Implementations of the GradeBook member-function definitions.
\mathbf{z}\overline{\mathbf{3}}// The setCourseName function performs validation.
 4
    #include <iostream>
    #include "GradeBook.h" // include definition of class GradeBook
 5
     using namespace std:
 6
 \mathbf{7}8
    // constructor initializes courseName with string supplied as argument
 9
    GradeBook::GradeBook( string name )
10
     \{\mathbf{H}setCourseName( name ); // validate and store courseName
     } // end GradeBook constructor
\mathbf{12}\overline{13}\overline{14}// function that sets the course name:
    // ensures that the course name has at most 25 characters
15void GradeBook::setCourseName( string name )
16
\blacksquare\{if ( name.length() \le 25 ) // if name has 25 or fewer characters
18
           courseName = name; // store the course name in the object
19
20
```
**Fig. 3.16** | Member-function definitions for class GradeBook with a set function that validates the length of data member courseName. (Part 1 of 2.)

```
if ( name.length() > 25 ) // if name has more than 25 characters
21
22
       \{// set courseName to first 25 characters of parameter name
23
          courseName = name.substr( 0, 25 ); // start at 0, length of 2524
25cout << "Name \"" << name << "\" exceeds maximum length (25). \n"
26
              << "Limiting courseName to first 25 characters.\n" << endl;
27\frac{1}{2} // end if
28
    } // end function setCourseName
29
30
31// function to get the course name
    string GradeBook::getCourseName()
32
33
    \{return courseName; // return object's courseName
34
    } // end function getCourseName
35
36
37
    // display a welcome message to the GradeBook user
38
    void GradeBook::displayMessage()
39
    \{// call getCourseName to get the courseName
40
41
       cout \lt\lt "Welcome to the grade book for\n" \lt\lt getCourseName()
          << "!" << end:
42
    } // end function displayMessage
43
```
**Fig. 3.16** | Member-function definitions for class GradeBook with a set function that validates the length of data member courseName. (Part 2 of 2.) ©1992-2010 by Pearson Education, Inc. All Rights Reserved. 33

```
1 / // Fig. 3.17: fig03 17.cpp
 2 // Create and manipulate a GradeBook object; illustrate validation.
 3 #include <iostream>
   #include "GradeBook.h" // include definition of class GradeBook
 \overline{\mathbf{4}}5
    using namespace std;
 6
 \mathbf{7}// function main begins program execution
8
    int main()
    \{9
       // create two GradeBook objects;
10
       // initial course name of gradeBook1 is too long
\mathbf{H}GradeBook gradeBook1( "CS101 Introduction to Programming in C++");
12
       GradeBook gradeBook2( "CS102 C++ Data Structures");
\mathbf{13}14
       // display each GradeBook's courseName
15
       cout << "gradeBook1's initial course name is: "
16
           << gradeBook1.getCourseName()
\mathbf{17}<< "\ngradeBook2's initial course name is: "
18
19
           << gradeBook2.getCourseName() << endl;
20
       // modify myGradeBook's courseName (with a valid-length string)
21gradeBook1.setCourseName("CS101 C++ Programming");
22
23
```
**Fig. 3.17** Creating and manipulating a GradeBook object in which the course name is limited to 25 characters in length. (Part 1 of 2.)

©1992-2010 by Pearson Education, Inc. All Rights Reserved. 34

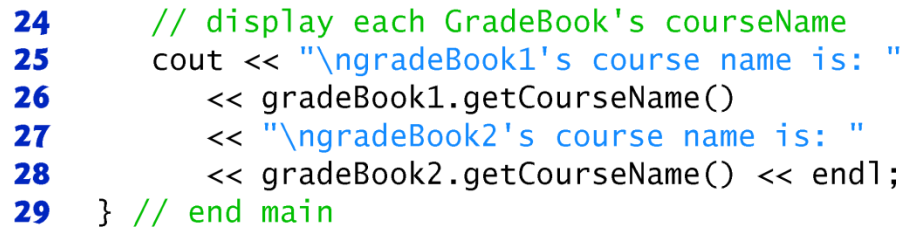

Name "CS101 Introduction to Programming in C++" exceeds maximum length (25). Limiting courseName to first 25 characters.

```
gradeBook1's initial course name is: CS101 Introduction to Pro
gradeBook2's initial course name is: CS102 C++ Data Structures
```

```
gradeBook1's course name is: CS101 C++ Programming
gradeBook2's course name is: CS102 C++ Data Structures
```
**Fig. 3.17** Creating and manipulating a GradeBook object in which the course name is limited to 25 characters in length. (Part 2 of 2.)

#### Questions

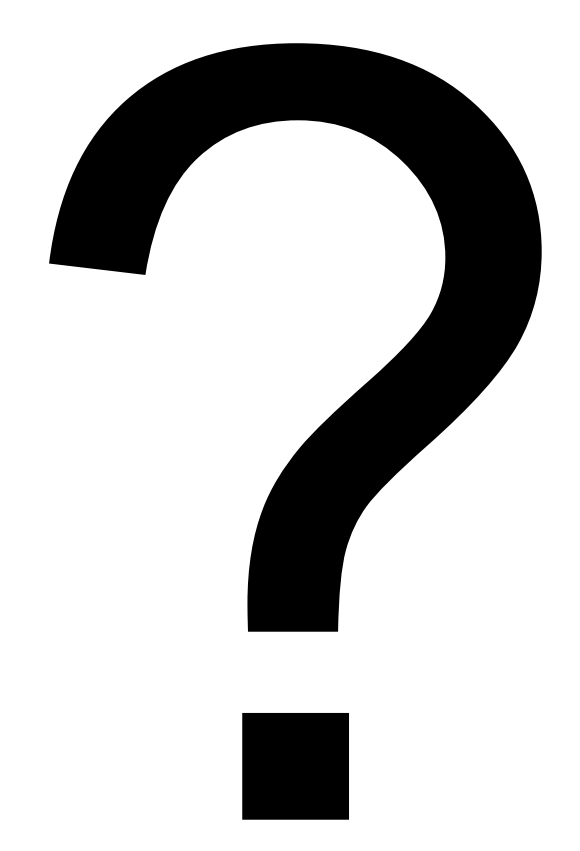